# OpenNMS Administrator Reference Guide

# Configuration and Administration

Copyright © 2004-2012 Benjamin Reed, Marshall Christy

Permission is granted to copy, distribute and/or modify this document under the terms of the GNU Free Documentation License, Version 1.1 or any later version published by the Free Software Foundation; with no Invariant Sections, with no Front-Cover Texts and with no Back-Cover Texts. A copy of the license is available at http://www.gnu.org/copyleft/fdl.html

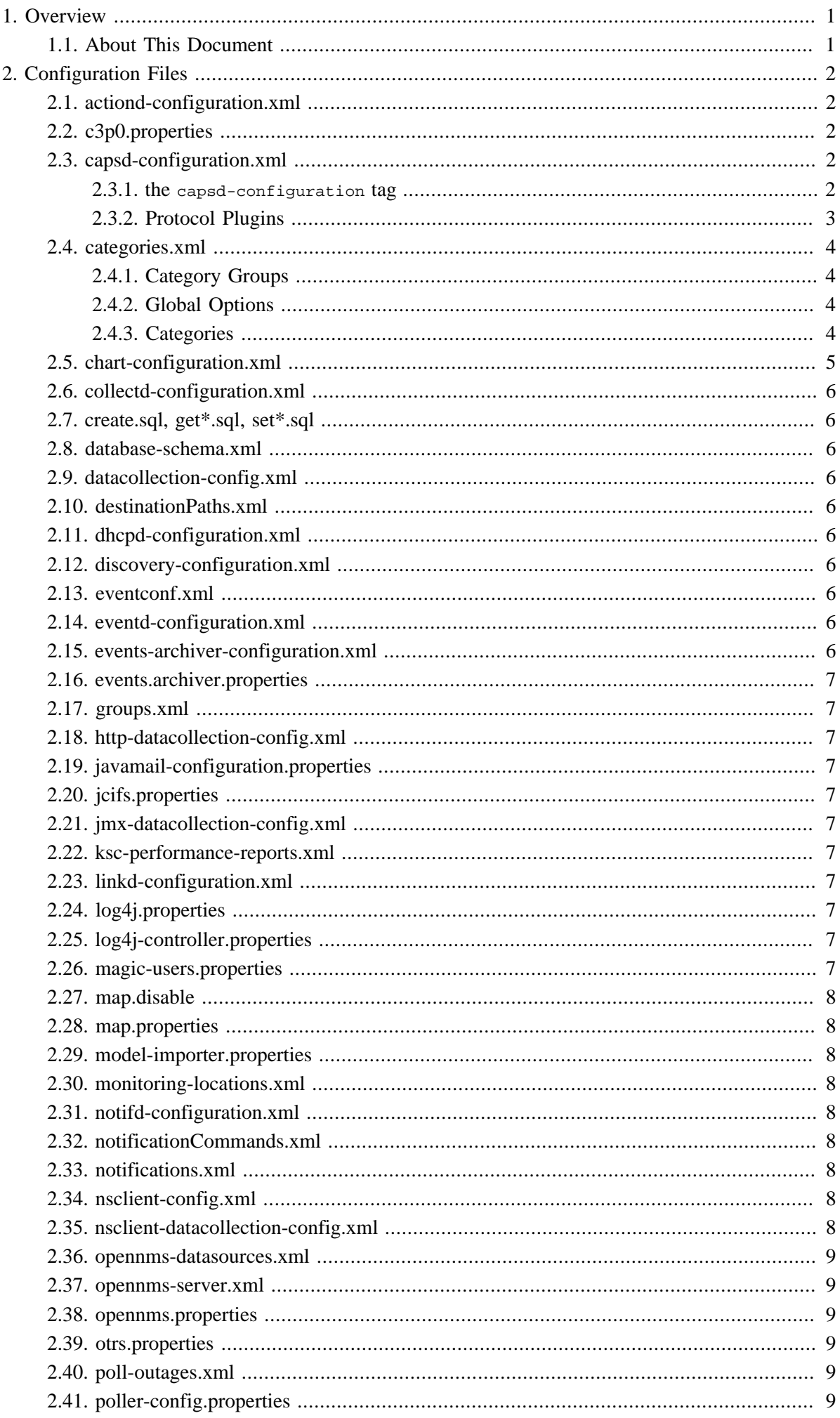

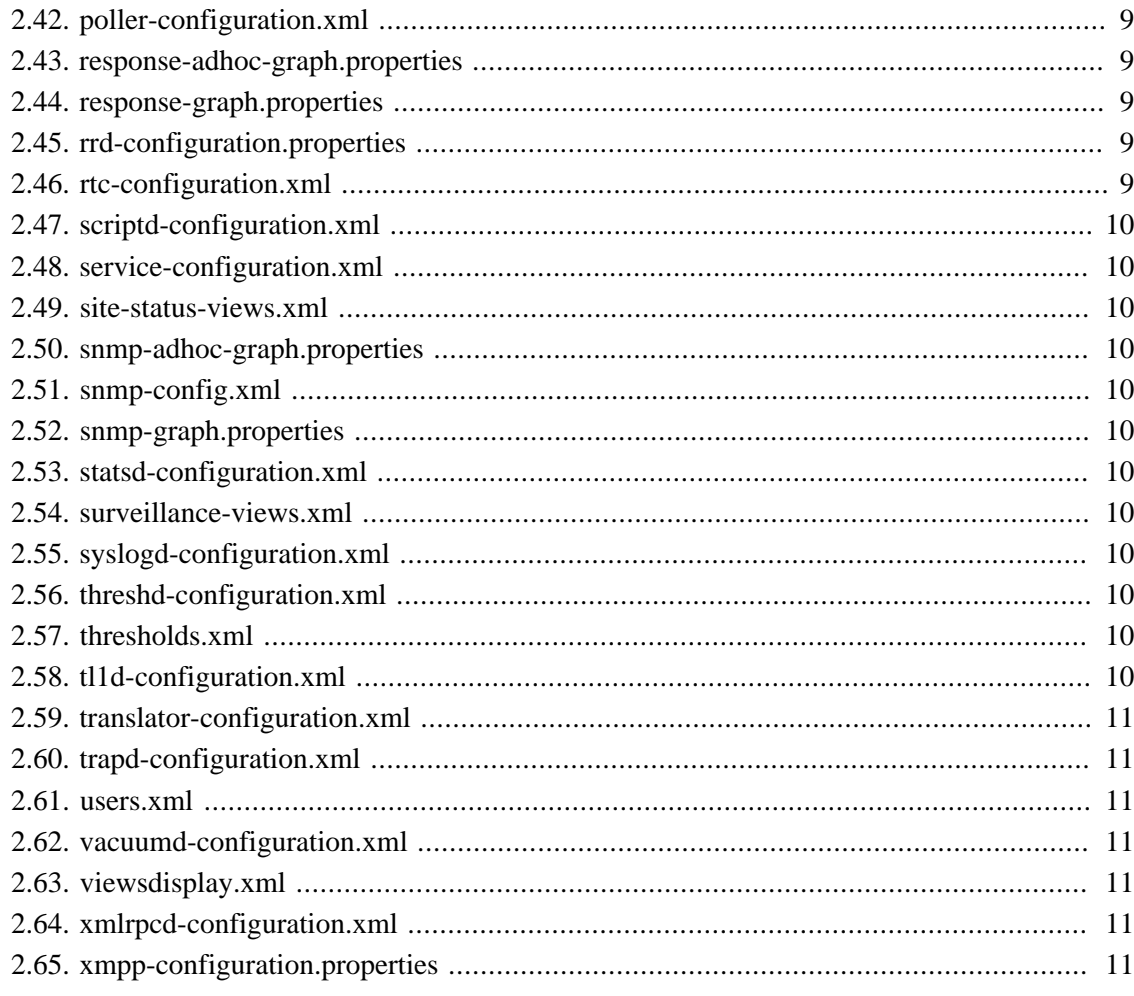

# <span id="page-3-0"></span>**Chapter 1. Overview**

**Admin Reference Overview**

## <span id="page-3-1"></span>**1.1. About This Document**

This document covers the configuration of OpenNMS. In the following chapter we will cover each file and what it affects.

# <span id="page-4-0"></span>**Chapter 2. Configuration Files**

#### <span id="page-4-1"></span>**2.1. actiond-configuration.xml**

Actions are external programs called based on events. This file controls the number of concurrent actions allowed as well as a time out for waiting on a return.

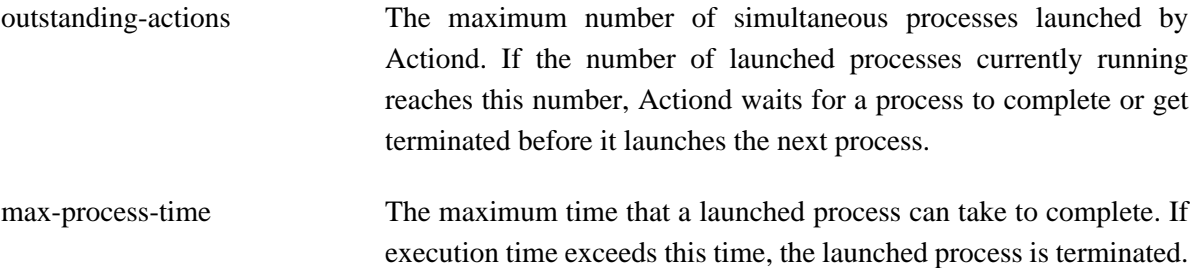

#### **Example 2.1. Example actiond-configuration.xml**

Here is an example actiond-configuration.xml.

```
<?xml version="1.0"?>
<actiond-configuration
 max-outstanding-actions="10"
 max-process-time="120000">
</actiond-configuration>
```
#### <span id="page-4-2"></span>**2.2. c3p0.properties**

[C3P0](http://c3p0.sourceforge.net/) is the database connection pooling technology used by OpenNMS. In most cases you should never have to change this file. For details on configuration options, see [the c3p0 configuration](http://www.mchange.com/projects/c3p0/index.html#configuration_properties) [properties appendix](http://www.mchange.com/projects/c3p0/index.html#configuration_properties) in their documentation.

#### <span id="page-4-3"></span>**2.3. capsd-configuration.xml**

This file defines capabilities (services) to be checked for discovered nodes.

#### <span id="page-4-4"></span>**2.3.1. the capsd-configuration tag**

The <capsd-configuration> tag at the top of capsd-configuration.xml controls some basic behaviors of Capsd. The following attributes are accepted:

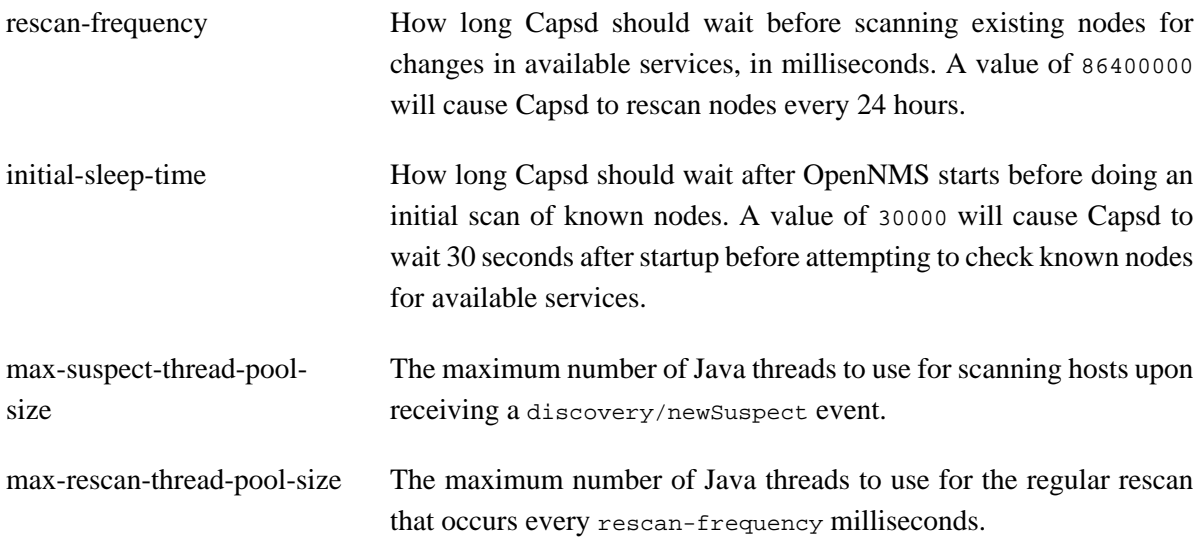

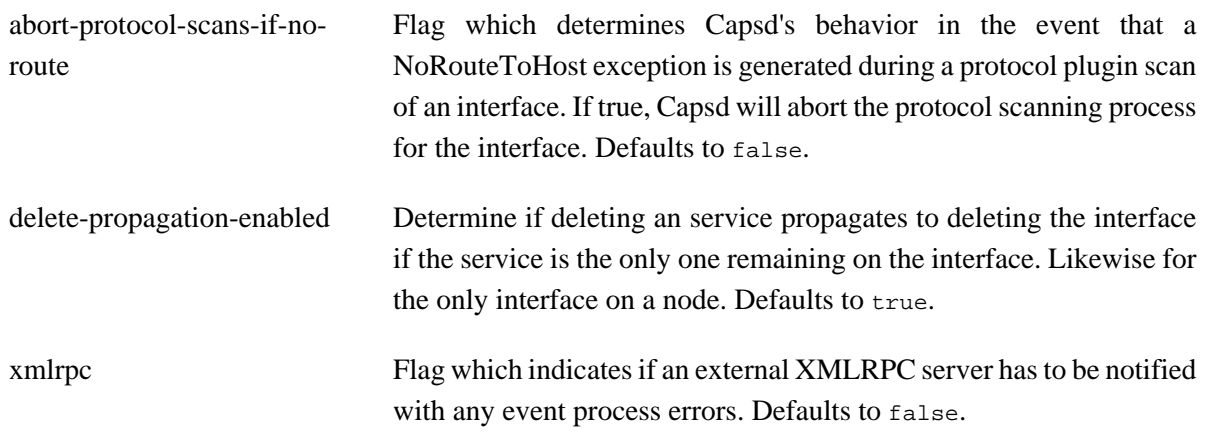

#### <span id="page-5-0"></span>**2.3.2. Protocol Plugins**

Protocol plugin entries define the services that are available for Capsd to detect. They can refer to any Java class that implements the OpenNMS org.opennms.netmgt.capsd.Plugin interface. A large number of default plugins are provided as a part of OpenNMS.

The following attributes are a part of the <protocol-plugin> tag:

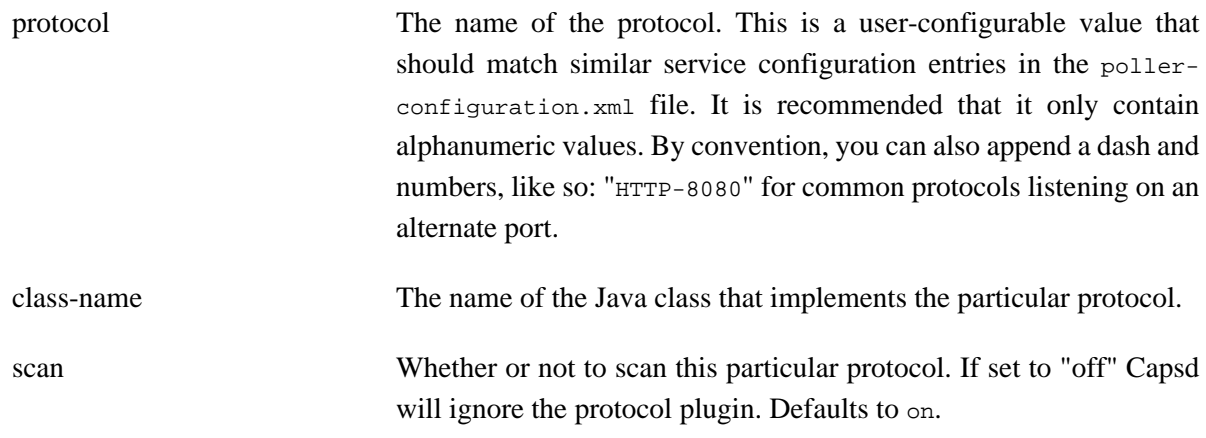

#### **2.3.2.2. Properties**

A protocol-plugin entry can optionally contain zero or more property entries which allow specifying configuration to be passed as arguments to the plugin code.

#### **2.3.2.3. Protocol Configuration**

A protocol-plugin entry can optionally contain zero or more protocol-configuration tags which specify a subset of addresses for which the protocol should apply.

Each protocol-configuration entry can contain zero or more of the following ways of specifying addresses and ranges and of overriding other general protocol-plugin defaults:

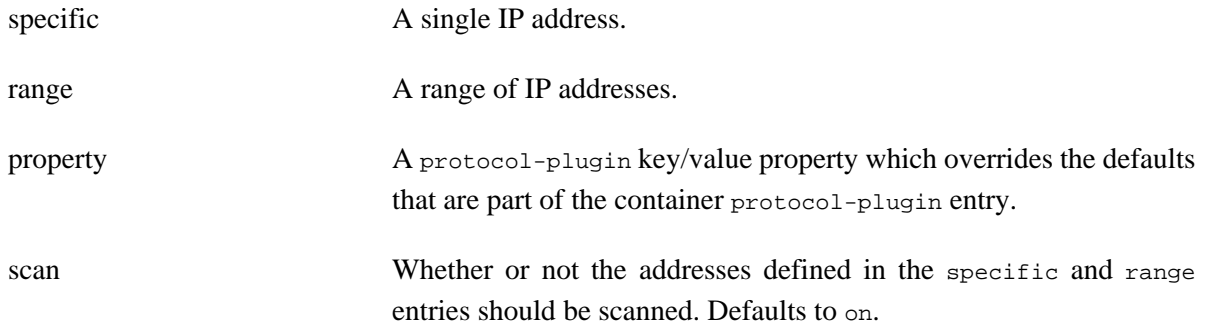

#### **Example 2.2. Example capsd-configuration.xml**

Here is an example capsd-configuration.xml that defines the ICMP protocol plugin, with a default timeout of 2000 milliseconds, and 1 retry. For the IP addresses 192.168.1.1 and 192.168.2.1 through 192.168.2.254, it will use a timeout of 1000 instead. Scanning is disabled for 192.168.1.2.

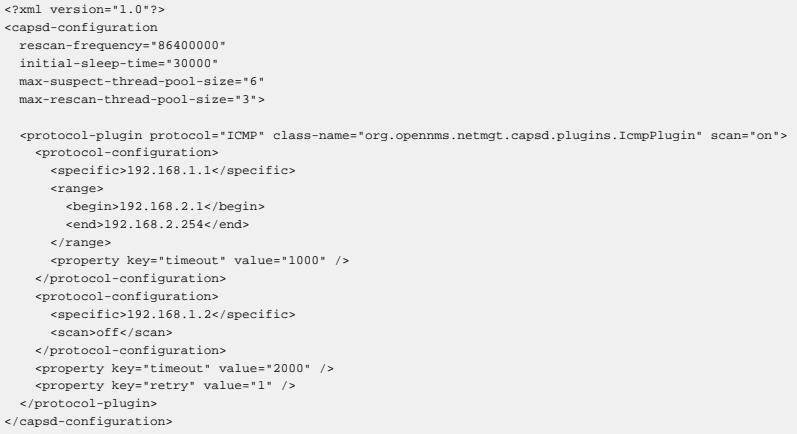

#### <span id="page-6-0"></span>**2.4. categories.xml**

This file allows you to configure the categories of a device based on the mixture of services they run. You can also set expected error and warning levels for when availability drops below a certain percentage. These affect availability reports, as well as how the categories are displayed, if they are defined in viewsdisplay.xml as well.

#### <span id="page-6-1"></span>**2.4.1. Category Groups**

Technically, the categories.xml file can have more than one "group" of categories. However, the <categorygroup> tag never got fleshed out in the code and it is recommended you do not use more than one <categorygroup> tag.

#### <span id="page-6-2"></span>**2.4.2. Global Options**

Inside the category group, there are a number of options that can apply to all categories in the group.

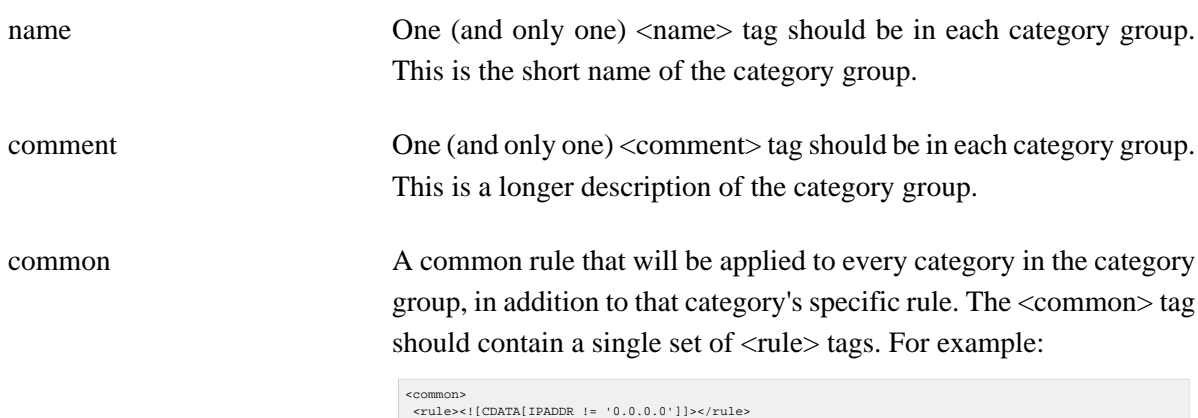

#### <span id="page-6-3"></span>**2.4.3. Categories**

Inside the category group, there can be a <categories> tag which can contain one or more <category> tags. The following tags are allowed in a category.

</common>

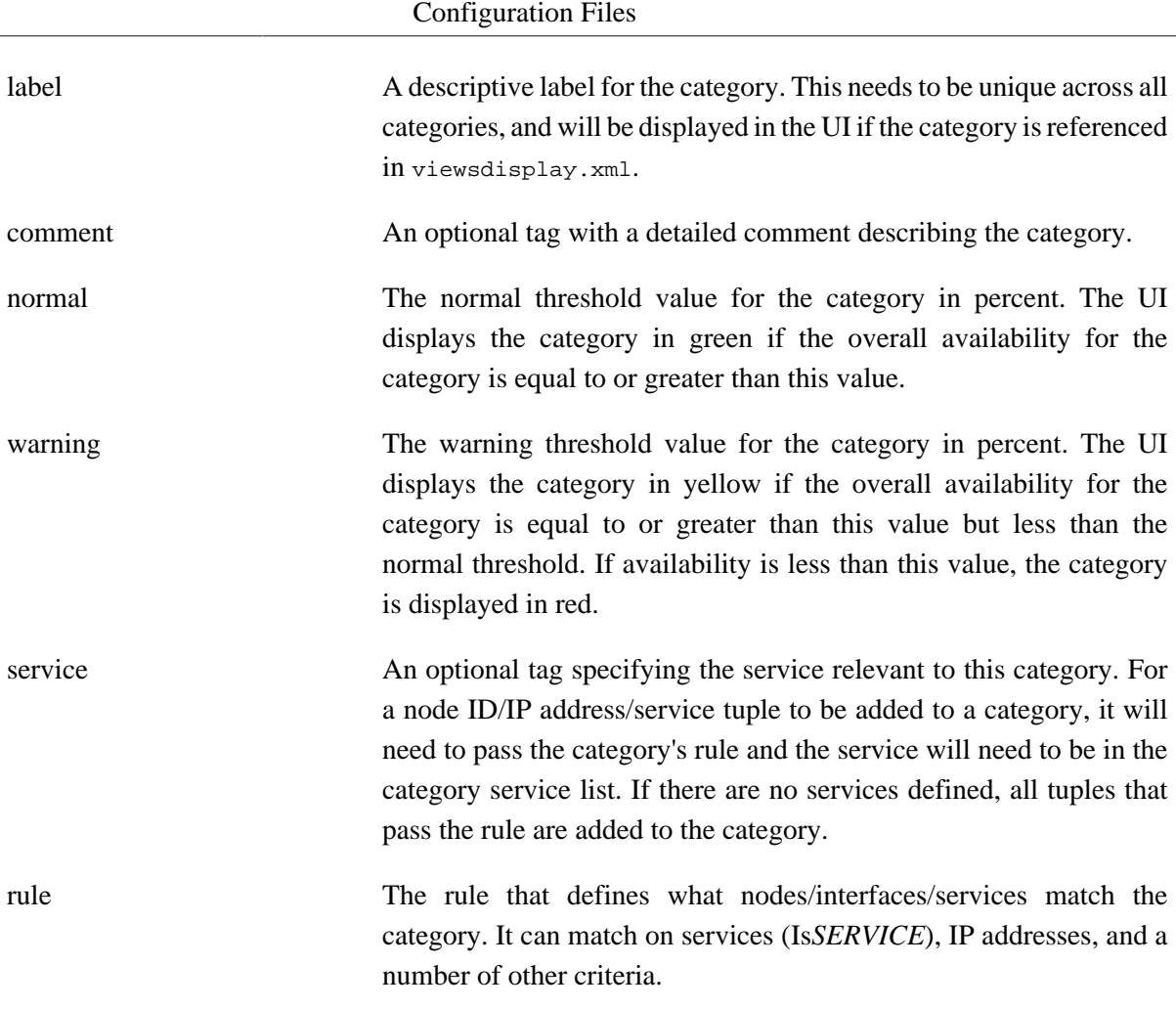

#### **Example 2.3. Example categories.xml**

Here is an example categories.xml that defines a series of categories. It defines a global <rule> that makes sure that we get all IP devices in the 192.168 class B, and then individual categories which have more specific rules.

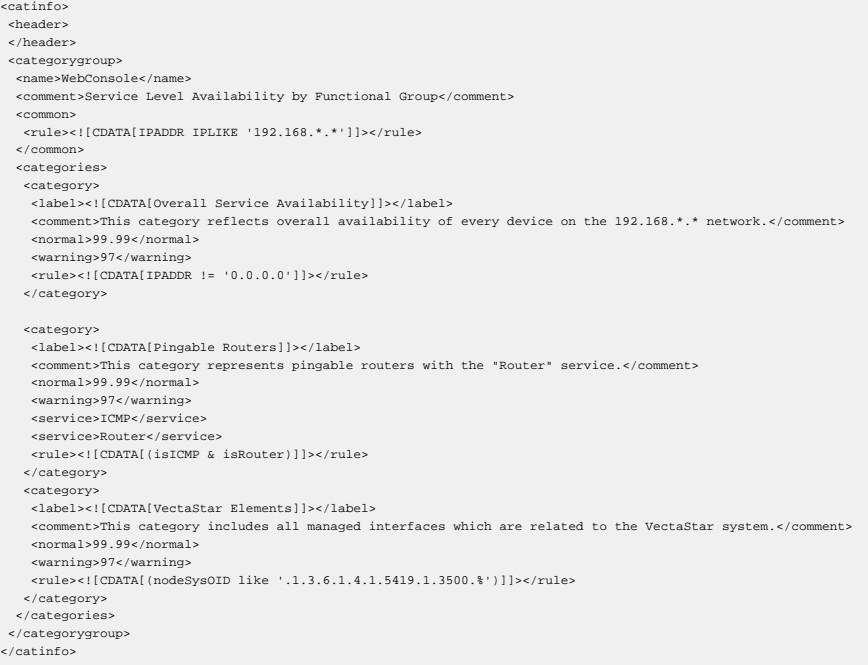

#### <span id="page-7-0"></span>**2.5. chart-configuration.xml**

Used by some chart-generation code in the web UI.

#### <span id="page-8-0"></span>**2.6. collectd-configuration.xml**

Configures various portions of data collection for RRD data.

#### <span id="page-8-1"></span>**2.7. create.sql, get\*.sql, set\*.sql**

The create.sql file is the template for creating the OpenNMS database. It is used by the installer, and generally should not be modified. The get\*.sql and set\*.sql files define a series of stored procedures used in parts of the OpenNMS code.

#### <span id="page-8-2"></span>**2.8. database-schema.xml**

This file is used internally by OpenNMS for the filtering system when formatting database queries. It is not meant to be modified by end-users.

#### <span id="page-8-3"></span>**2.9. datacollection-config.xml**

This file is used for collecting data into round-robin databases for use in thresholding and graphing.

## <span id="page-8-4"></span>**2.10. destinationPaths.xml**

This file contains definitions for notifiation destination paths. It specifies whom to notify and by what method they should be notified.

## <span id="page-8-5"></span>**2.11. dhcpd-configuration.xml**

Configures the built-in DHCP daemon in OpenNMS (used for DHCP capability scanning and polling).

#### <span id="page-8-6"></span>**2.12. discovery-configuration.xml**

This file defines the ranges of addresses to discover, (ping sweep) as well as time-outs, number of retries, and number of threads to dedicate to discovery. This file also provides initial-sleep-time and restart-sleep-time. These values are in milliseconds and control how long after OpenNMS is started, that discovery should begin it's initial pass through the addresses, and how long to wait between each additional pass.

#### <span id="page-8-7"></span>**2.13. eventconf.xml**

This file defines the Universal Event Identifiers or UEIs as well as their event masks, descriptions, log messages, and severity levels.

## <span id="page-8-8"></span>**2.14. eventd-configuration.xml**

This file defines operating parameters for Eventd such as time outs and number of listener threads.

#### <span id="page-8-9"></span>**2.15. events-archiver-configuration.xml**

Configuration for the event archiver daemon.

#### <span id="page-9-0"></span>**2.16. events.archiver.properties**

Logging configuration for the event archiver daemon.

## <span id="page-9-1"></span>**2.17. groups.xml**

This file holds information about user groups, used for determining group membership for notifications.

## <span id="page-9-2"></span>**2.18. http-datacollection-config.xml**

This file defines configuration for collecting RRD data from HTTP and HTTPS.

#### <span id="page-9-3"></span>**2.19. javamail-configuration.properties**

This file contains configuration for sending e-mail from OpenNMS for notifications, as well as the mail transport monitor.

#### <span id="page-9-4"></span>**2.20. jcifs.properties**

This file defines configuration for accessing Windows SMB (CIFS) shares from OpenNMS.

#### <span id="page-9-5"></span>**2.21. jmx-datacollection-config.xml**

This file contains configuration for datacollection using the Java Management eXtensions.

#### <span id="page-9-6"></span>**2.22. ksc-performance-reports.xml**

This file contains configuration for KSC reports.

#### <span id="page-9-7"></span>**2.23. linkd-configuration.xml**

Configuration for the link daemon, used to collect path/link information from routers for use in maps.

#### <span id="page-9-8"></span>**2.24. log4j.properties**

This file defines logging information, including log size and rotation, as well as what level of logging should happen for different parts of the OpenNMS code.

## <span id="page-9-9"></span>**2.25. log4j-controller.properties**

 $222$ 

#### <span id="page-9-10"></span>**2.26. magic-users.properties**

This file includes special users, and takes precedence over users.xml for the users that it has information about. This is used internally to control permissions for certain functions that interact with the web UI.

#### <span id="page-10-0"></span>**2.27. map.disable**

If this file exists, maps will not be enabled in the web UI.

#### <span id="page-10-1"></span>**2.28. map.properties**

This file configures the SVG map feature.

#### <span id="page-10-2"></span>**2.29. model-importer.properties**

Information used by the model importer.

#### <span id="page-10-3"></span>**2.30. monitoring-locations.xml**

This file configures the monitoring locations used by the remote poller.

#### <span id="page-10-4"></span>**2.31. notifd-configuration.xml**

Configures the notification daemon including auto-acknowledgement and notification queues.

#### <span id="page-10-5"></span>**2.32. notificationCommands.xml**

This file defines how to accomplish various contact methods defined in destinationPaths.xml. This would include the location of executable and aliases for each type of contact along with any other information needed to send information of the specific type.

```
<command type="email">
 <name>/bin/mail</name>
  <lookup>email</lookup>
  <lookup>mail</lookup>
  <comment>for sending email notifications</comment>
 <argument streamed="false">
 <substitution>-s</substitution>
   <switch>-subject</switch>
</argument><br><argument streamed="false">
   <switch>-email</switch>
  </argument>
  <argument streamed="true">
   <switch>-tm</switch>
  </argument>
</command>
```
# <span id="page-10-6"></span>**2.33. notifications.xml**

This file defines which events or UEIs warrant notification and where the notifications should be sent and escalated to.

```
<notification name="nodeAdded">
 <uei><![CDATA[http://uei.opennms.org/nodes/nodeAdded]]></uei>
 <rule><![CDATA[IPADDR IPLIKE *.*.*.*]]></rule>
  <destinationPath>Email-Network/Systems</destinationPath>
  <text-message>OpenNMS has discovered a new node named %parm[nodelabel]%. Please be advised.</text-message>
 <subject>%parm[nodelabel]% discovered.</subject>
</notification>
```
# <span id="page-10-7"></span>**2.34. nsclient-config.xml**

Configure the NSClient poller.

## <span id="page-10-8"></span>**2.35. nsclient-datacollection-config.xml**

Configure data collection through NSClient.

#### <span id="page-11-0"></span>**2.36. opennms-datasources.xml**

This file defines information for accessing the OpenNMS database.

#### <span id="page-11-1"></span>**2.37. opennms-server.xml**

Defines information about the management server.

#### <span id="page-11-2"></span>**2.38. opennms.properties**

Sets global properties for the OpenNMS JVM.

#### <span id="page-11-3"></span>**2.39. otrs.properties**

Configures properties for the OTRS ticketing plugin.

#### <span id="page-11-4"></span>**2.40. poll-outages.xml**

Configures scheduled outages.

#### <span id="page-11-5"></span>**2.41. poller-config.properties**

Configures various classes and settings used by the web UI relating to pollers.

#### <span id="page-11-6"></span>**2.42. poller-configuration.xml**

This file is used to define packages as well as set up the various pollers. A package includes several items such as address ranges, services, outage calendars, and down time models.

#### <span id="page-11-7"></span>**2.43. response-adhoc-graph.properties**

Settings related to graphing adhoc reports.

#### <span id="page-11-8"></span>**2.44. response-graph.properties**

Settings related to making response-time graphs.

#### <span id="page-11-9"></span>**2.45. rrd-configuration.properties**

Configuration for the RRD backend, including choosing RRDtool or JRobin for making round-robin files and graphing.

#### <span id="page-11-10"></span>**2.46. rtc-configuration.xml**

This file defines properties for RTC (Real Time Console) such as the rolling window used to calculate percentages of down time, web UI refresh interval and how often RTC sends updates to the web interface.

#### <span id="page-12-0"></span>**2.47. scriptd-configuration.xml**

Configure BSF languages used in Scriptd.

#### <span id="page-12-1"></span>**2.48. service-configuration.xml**

This file defines opennms services to start. This is VM specific and controls which services are started in which VMs

#### <span id="page-12-2"></span>**2.49. site-status-views.xml**

???

#### <span id="page-12-3"></span>**2.50. snmp-adhoc-graph.properties**

Settings related to graphing adhoc SNMP reports.

## <span id="page-12-4"></span>**2.51. snmp-config.xml**

This file is used to define community strings for addresses or address ranges, one snmp-config entry per community.

## <span id="page-12-5"></span>**2.52. snmp-graph.properties**

This file is used to define RRD configurations for generating reports.

## <span id="page-12-6"></span>**2.53. statsd-configuration.xml**

Configuration for Statsd (Top N reports).

#### <span id="page-12-7"></span>**2.54. surveillance-views.xml**

How many freaking \*-view things do we have?!?

## <span id="page-12-8"></span>**2.55. syslogd-configuration.xml**

Configures the syslog daemon.

#### <span id="page-12-9"></span>**2.56. threshd-configuration.xml**

Configure which thresholding packages used to trigger alerts when various thresholds are reached.

## <span id="page-12-10"></span>**2.57. thresholds.xml**

Configure thresholding groups based on RRD data.

## <span id="page-12-11"></span>**2.58. tl1d-configuration.xml**

Configure the TL1 daemon for interacting with telecom devices.

#### <span id="page-13-0"></span>**2.59. translator-configuration.xml**

Translate incoming events based on a set of criteria.

#### <span id="page-13-1"></span>**2.60. trapd-configuration.xml**

This file defines information for the OpenNMS SNMP trap daemon.

#### <span id="page-13-2"></span>**2.61. users.xml**

This file holds information about users and their contact information. This information is used for authentication in the web UI, as well as notifications.

#### <span id="page-13-3"></span>**2.62. vacuumd-configuration.xml**

Configure Vacuumd, a daemon which periodically runs a series of commands to keep OpenNMS running well (delete old events, clean up the database, etc.)

## <span id="page-13-4"></span>**2.63. viewsdisplay.xml**

This file defines layout of categories for display in the web UI. The actual categories are defined in the categories.xml file.

#### <span id="page-13-5"></span>**2.64. xmlrpcd-configuration.xml**

Configure Xmlrpcd, used to be able to pass XML events back and forth between OpenNMS and external tools.

## <span id="page-13-6"></span>**2.65. xmpp-configuration.properties**

Configure the XMPP (Jabber) notification strategy.